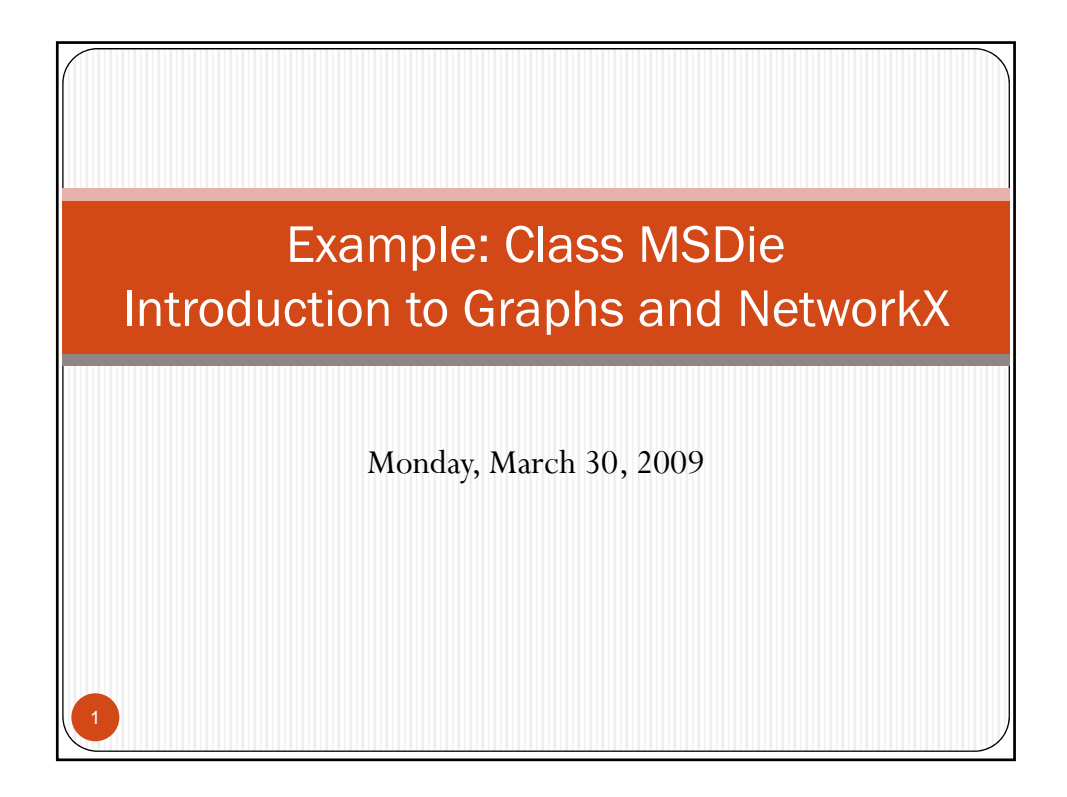

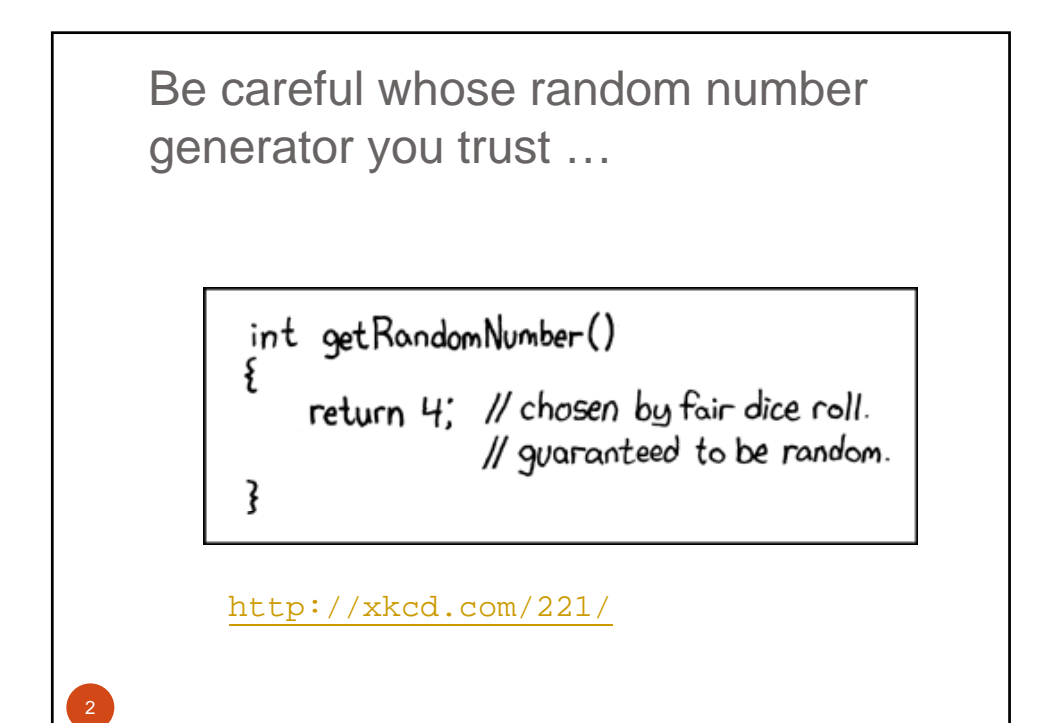

### Reminders …

- Sample exam questions have been posted on Blackboard
- y Exam 2 in Thursday, April 2, 6:30 in Lab.
- Questions on Project 3?
	- 4 Plots generated, 3 inside the simulation are optimal
	- Plots will be similar for the two initial states
	- What values are interesting change? steps (larger than 3000), the range of Dv (larger)

3

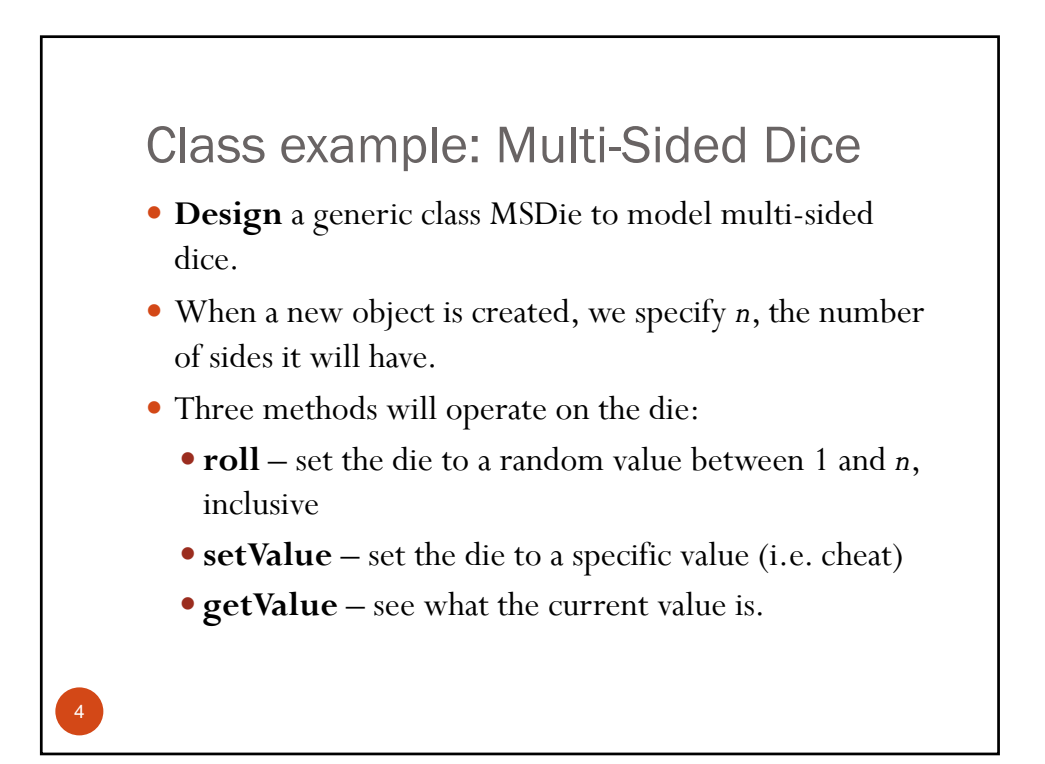

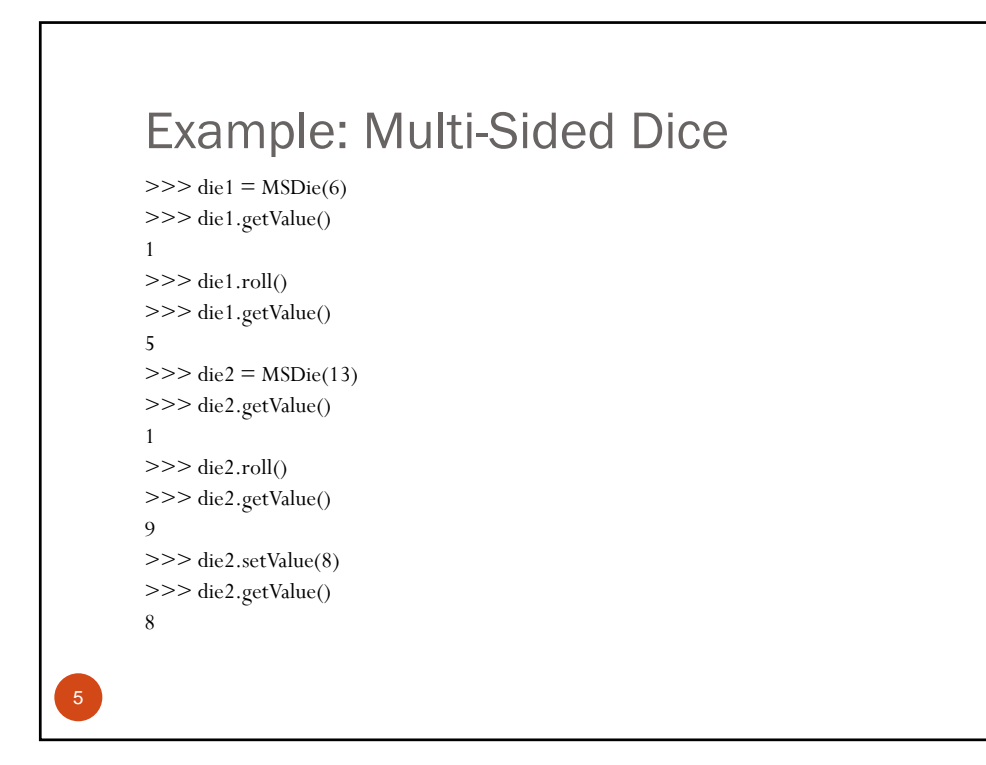

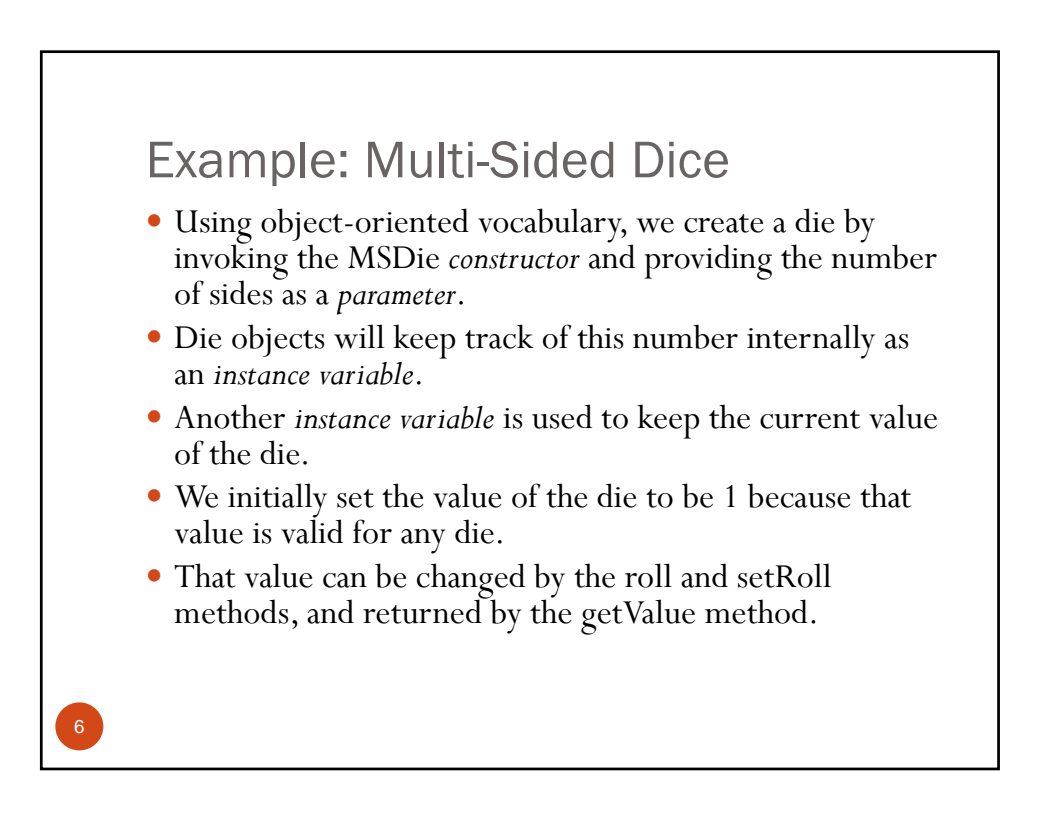

```
Example: Multi-Sided Dice
     # msdie.py
     # Class definition for an n-sided die.
     from random import randrange
     class MSDie:
         def __init__(self, sides):
            self.sides = sides
            self.value = 1
         def roll(self):
            self.value = randomge(1, self.sides+1)def getValue(self):
            return self.value
         def setValue(self, value):
            self.value = value
7
```
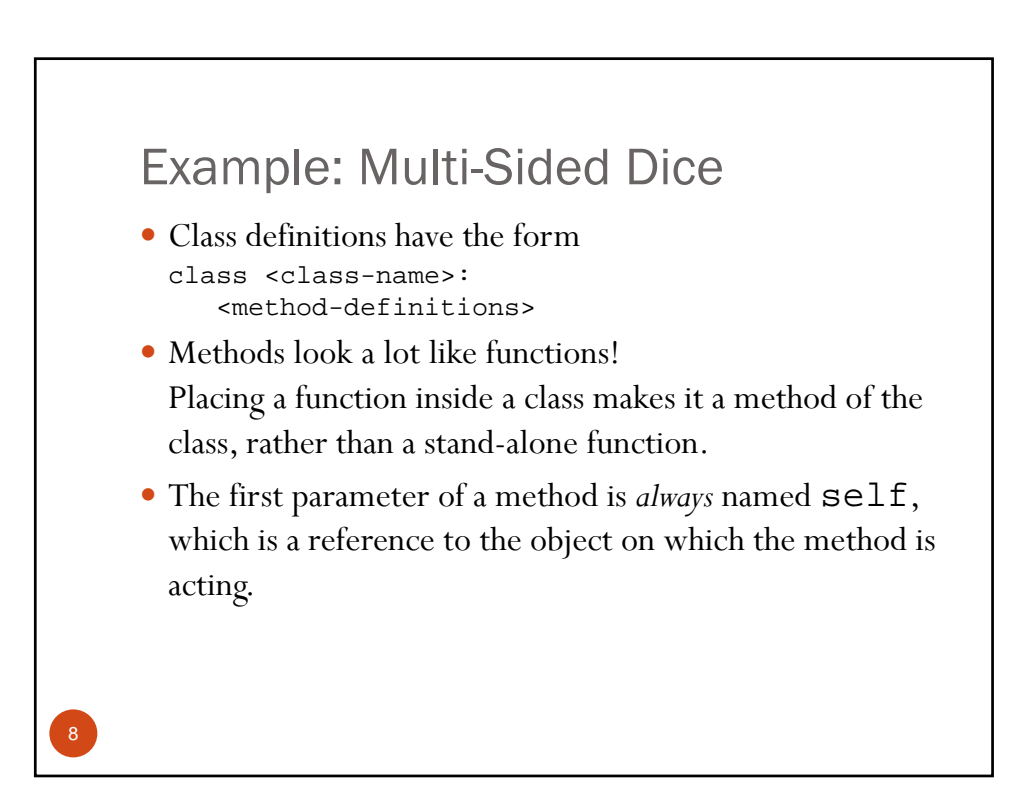

## Example: Multi-Sided Dice

- Suppose we have a main function that executes die1.setValue(8).
- Just as in function calls, Python executes the following sequence:
	- 1. main suspends at the point of the method application.
	- 2. Python locates the appropriate method definition inside the class of the object to which the method is being applied.
	- 3. Control is transferred to the setValue method in the MSDie class.

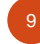

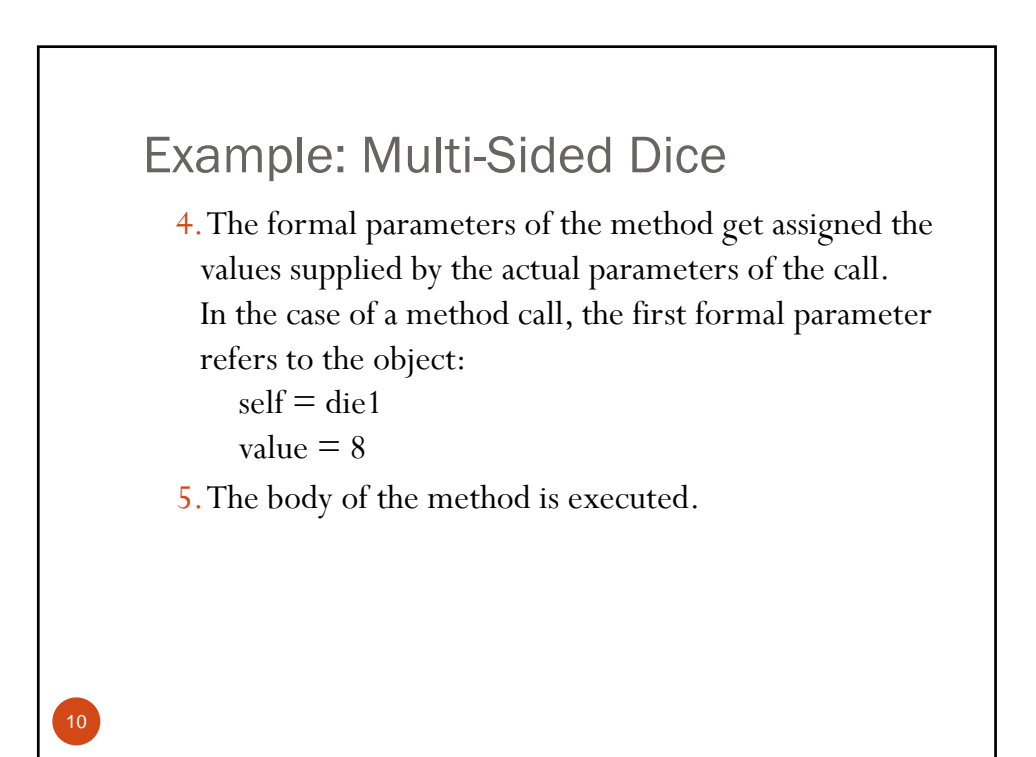

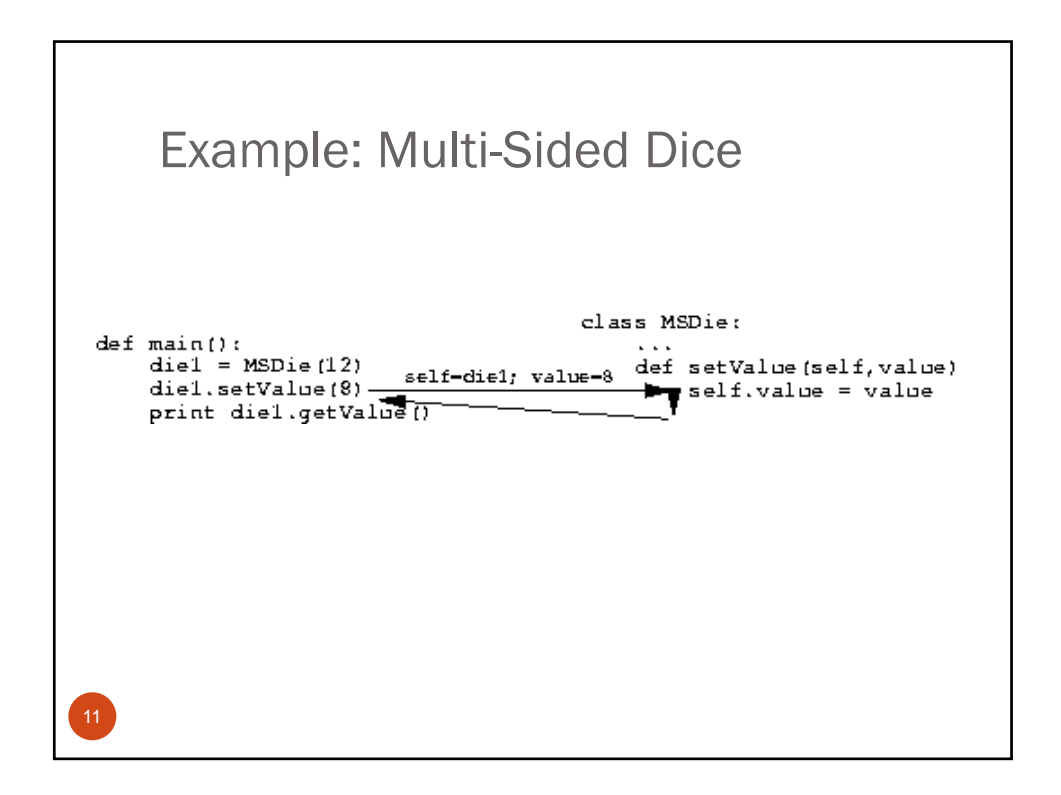

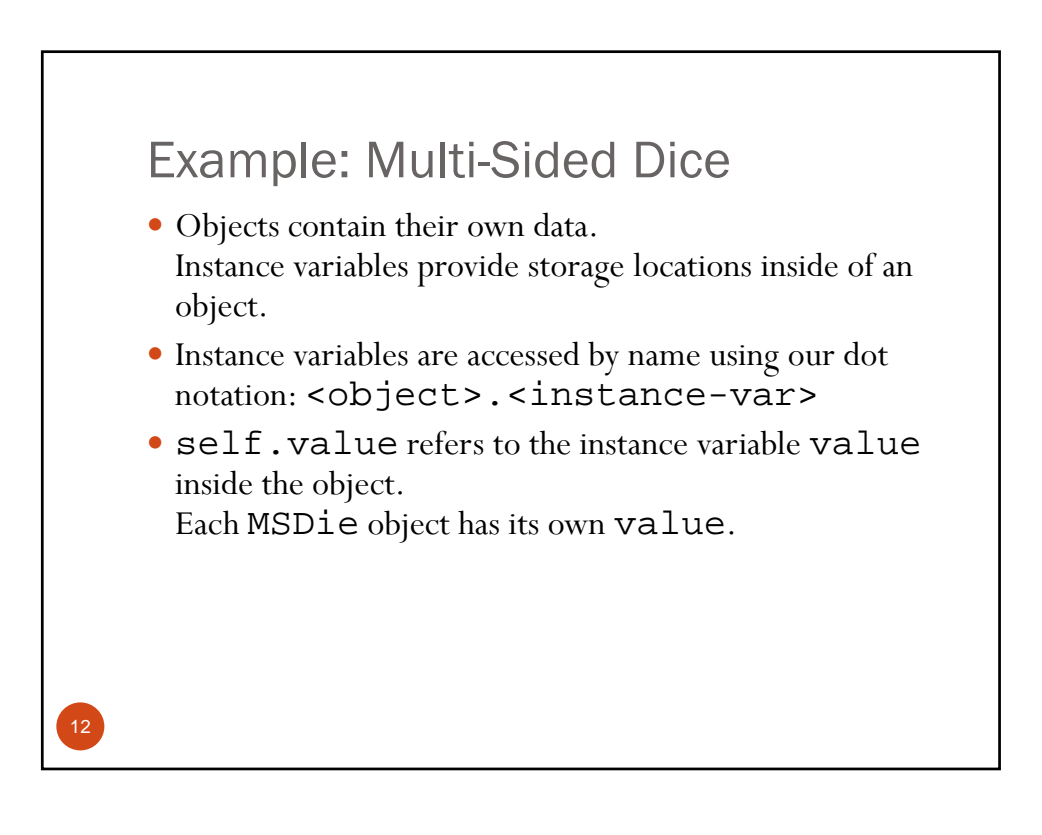

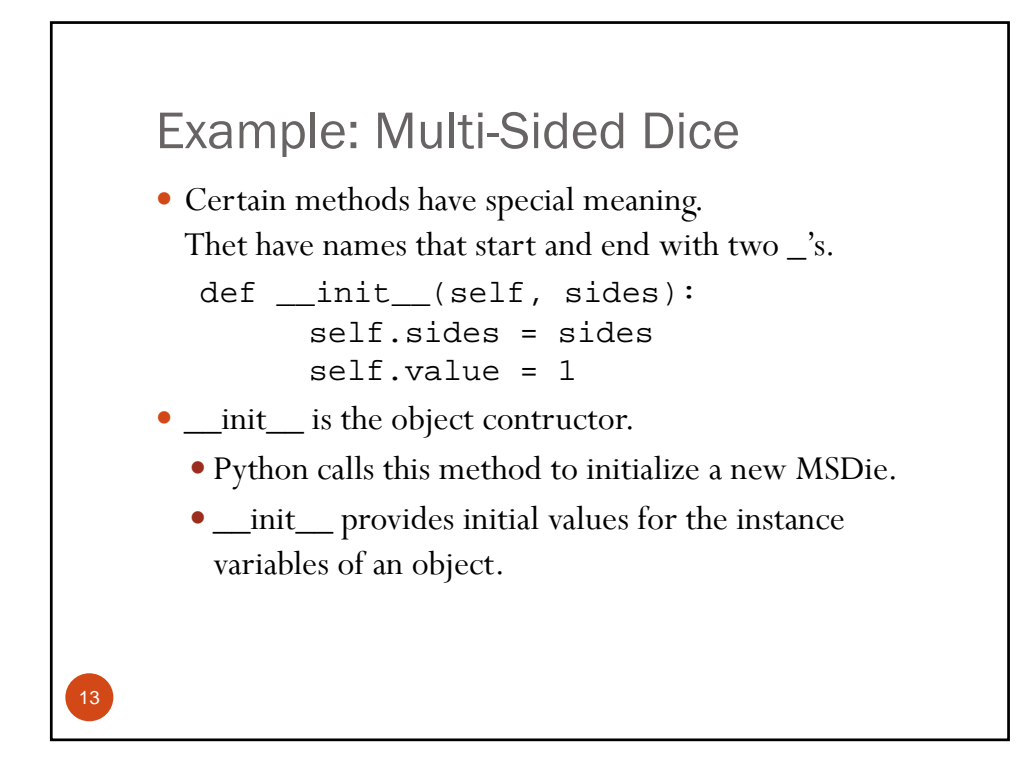

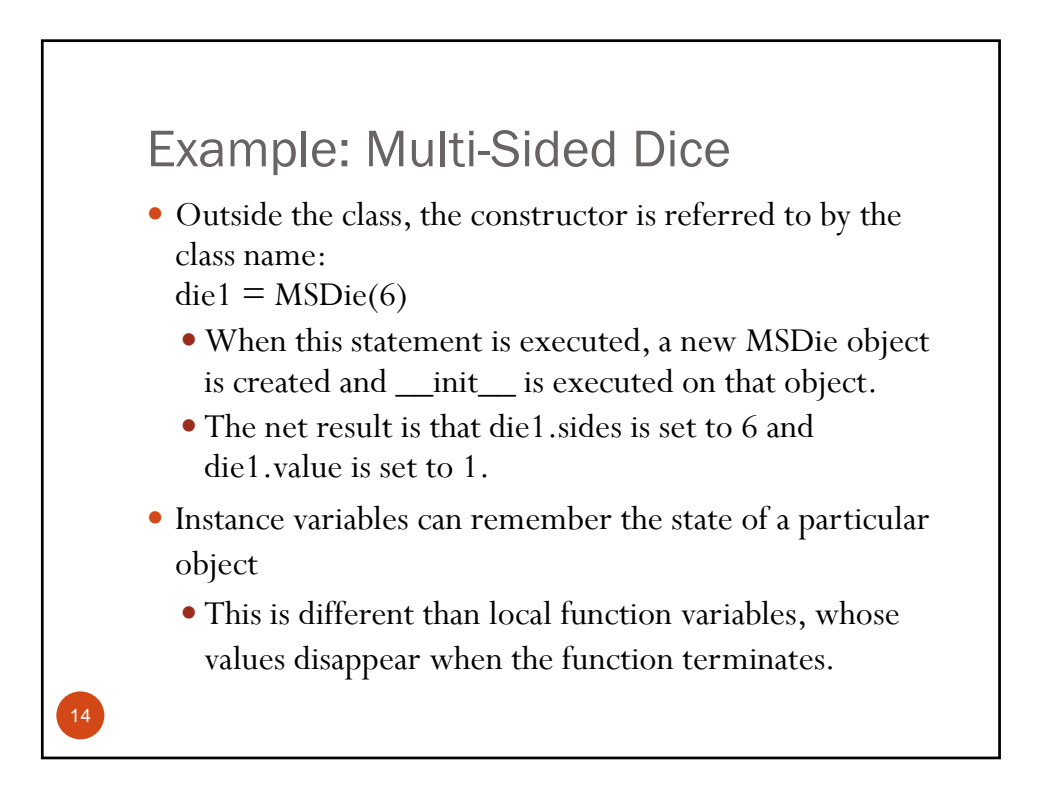

# Object Oriented (OO) Design

- Any program using classes can be written as one without classes
- Defining new classes is a good way to modularize a program.
- Once some useful objects are identified, the implementation details of the algorithm can be moved into a suitable class definition.
- OO allows: encapsulation, polymorphism, inheritence, information hiding

15

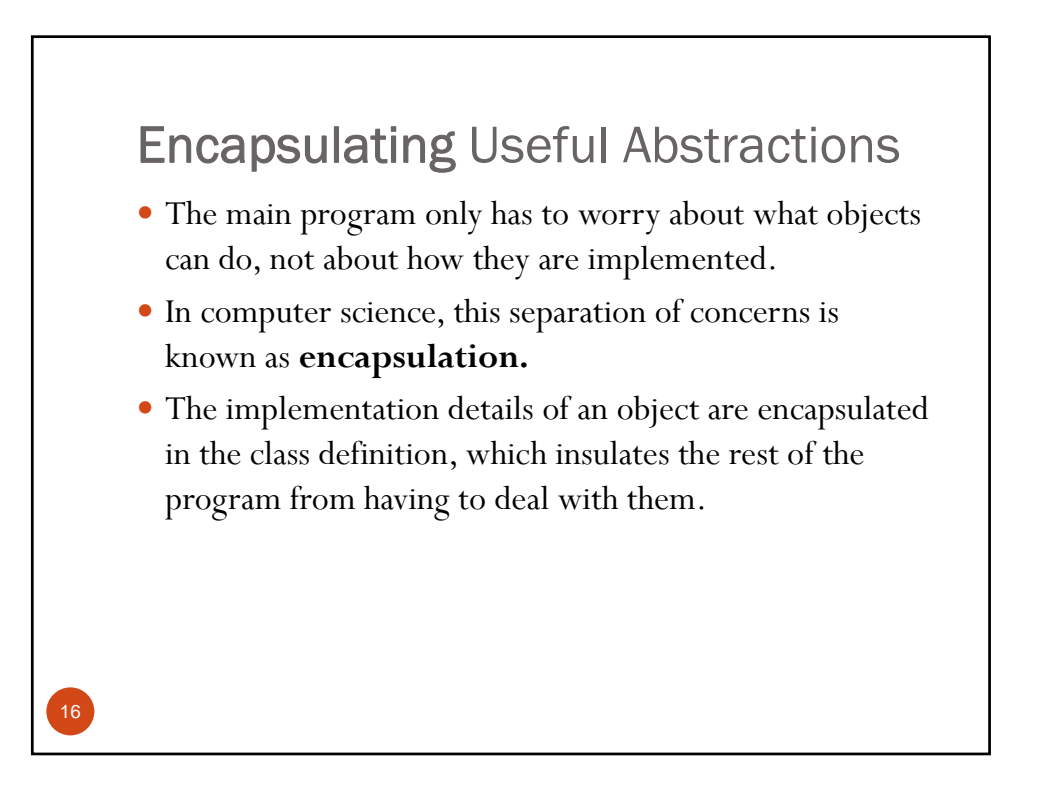

## Encapsulating Useful Abstractions

- One of the main reasons to use classes and objects is to hide the internal complexities of the objects from the programs that use them.
- y From outside the class, all interaction with an object can be done using the interface provided by its methods.
- Advantage:

17

- $\bullet$  one can change classes independently without worrying about "breaking" other parts of the program
- holds as long as the interface provided by the methods does not change

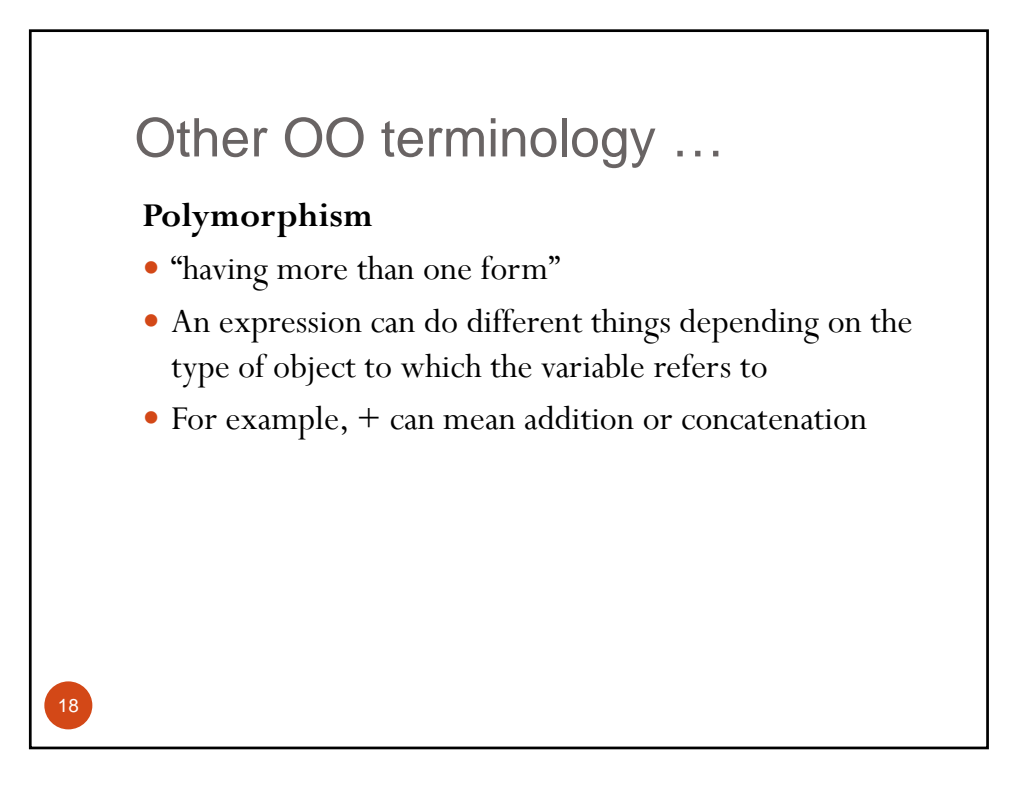

# Other OO terminology …

#### **Inheritance**

- Allows one to "recycle" code
- y A *class* has the ability to extend or override functionality of another *class*
- Create subclasses and superclasses

### **Information Hiding**

 $\bullet$  Protect some components of the object from external entities

19